# **pixbet l - 2024/07/18 Notícias de Inteligência ! (pdf)**

**Autor: symphonyinn.com Palavras-chave: pixbet l**

## **pixbet l**

### **O que é Aposta na Pixbet?**

Aposta na Pixbet é um serviço on-line que permite aos usuários fazer apostas em pixbet l Aposta na Pixbet: Guia Prático vários eventos esportivos. Ele é conhecido pela rapidez e facilidade de retirada (saque) de fundos por meio do PIX, que permite ao usuário fazer depósitos e saques em pixbet l Aposta na Pixbet: Guia Prático minutos.

#### **Quando e onde posso fazer a aposta na Pixbet?**

Os usuários podem criar uma conta na Pixbet a qualquer momento, completando um cadastro rápido e simples no site oficial. Depois, pode-se fazer apostas em pixbet l Aposta na Pixbet: Guia Prático vários esportes, apostas simples e múltiplas, e oportunidades diárias de bolões.

#### **O que acontece quando faço uma aposta na Pixbet e ganho?**

Quando um usuário ganha uma aposta, os fundos são automaticamente adicionados à sua pixbet l conta, e podem ser retirados (sacados) por meio de diversas opções, incluindo o PIX, com um prazo de processamento de apenas 10 minutos e saque mínimo de somente R\$10.

#### **O que devo fazer para aproveitar melhor a aposta na Pixbet?**

Os usuários podem fazer apostas no site ou no aplicativo, disponível para Android e iOS. Para se tornar um apostador, siga estas etapas:

- 1. Entre no site oficial da Pixbet e crie uma conta usando o código promocional Pixbet;
- 2. Solicite um depósito entre R\$1 e R\$100.000;
- 3. Confirme o pagamento no site da Pixbet e cole o código Pix no seu banco;
- 4. Efetue o pagamento usando o seu banco on-line;
- 5. Aproveite a sua pixbet l experiência de apostas!

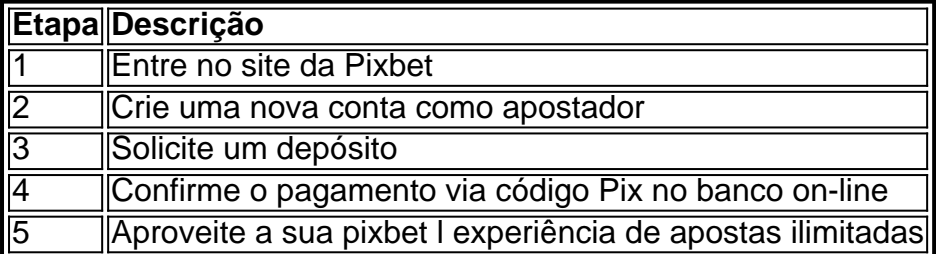

#### **Resumo**

Aposta na Pixbet é um serviço fácil e emocionante que permite fazer apostas on-line em pixbet l

Aposta na Pixbet: Guia Prático vários esportes, incluindo apostas múltiplas, com rapidez e segurança na obtenção (solicitação) e retirada dos seus ganhos por meio da tecnologia PIX. A conta de apostas Pixbet está disponível on-line no site

### **Pesquisas Relacionadas:**

Como Criar Aposta Personalizada na Pixbet; Fazer Apostas via Celular; Pix Pixbet: Aprenda a Depositar e Sacar; Codigo promocional Pixbet 2024; Pix bet365: Saiba como Depositar e Apostar; Processamento Rápido (Saques) no Pixbet; Pixbet: Depósito e Saque mínimos.

### **Partilha de casos**

Três pessoas foram mortas e várias ficaram feridas, incluindo duas crianças depois de um ataque aéreo israelense ter como alvo 3 dois edifícios residenciais a leste do Rafah.

As Forças de Defesa israelenses divulgaram um comunicado no sábado, confirmando alvos atingidos dizendo 3 que "está operando para desmontar as capacidades militares e administrativas do Hamas" (que é o caso das forças armadas israelitas) 3 --e também disse: "As IDF seguem a lei internacional.

Os ataques aéreos israelenses têm como alvo Rafah, onde pelo menos 1,2 3 milhão de palestinos deslocados estão abrigados por semanas antes da esperada ofensiva terrestre.

# **Expanda pontos de conhecimento**

Três pessoas foram mortas e várias ficaram feridas, incluindo duas crianças depois de um ataque aéreo israelense ter como alvo 3 dois edifícios residenciais a leste do Rafah.

As Forças de Defesa israelenses divulgaram um comunicado no sábado, confirmando alvos atingidos dizendo 3 que "está operando para desmontar as capacidades militares e administrativas do Hamas" (que é o caso das forças armadas israelitas) 3 --e também disse: "As IDF seguem a lei internacional.

Os ataques aéreos israelenses têm como alvo Rafah, onde pelo menos 1,2 3 milhão de palestinos deslocados estão abrigados por semanas antes da esperada ofensiva terrestre.

## **comentário do comentarista**

Olá, bom dia! Welcome to the PixbetAposta Guide! Are you ready to learn how to make the most of your sports betting experience? Look no further! This guide will provide you with all the information you need to get started with Pixbet and take your betting experience to the next level. First things first, let's talk about what Pixbet is. Pixbet is a sports betting platform that allows users to place bets on various sporting events. The best part? It's fast and secure, thanks to its innovative use of the PIX technology. With Pixbet, you can deposit and withdraw your winnings in a matter of minutes, making it one of the most convenient betting platforms on the market. Now that you know what Pixbet is, let's dive into the details. We'll cover everything from creating an account to making a withdrawal. By the end of this guide, you'll be a Pixbet pro! Creating a Pixbet Account

#### -----------------------

- To create a Pixbet account, follow these simple steps:
- 1. Go to the Pixbet website and click on "Join Now."
- 2. Fill out the registration form with your personal information.
- 3. Enter the promotional code Pixbet to get started.
- 4. Deposit between R\$1 and R\$100,000.
- 5. Confirm the payment on the Pixbet website and receive your unique code.
- 6. Enter your code on your bank's website.
- 7. Payment complete!

------------------------

#### Withdrawing Your Winnings

Now that you know how to create an account, let's talk about withdrawing your winnings. With Pixbet, you can withdraw your funds in a matter of minutes thanks to the PIX technology. Here's how:

- 1. Log in to your Pixbet account.
- 2. Click on "Withdraw" and enter the amount you want to withdraw.
- 3. Confirm your withdrawal.
- 4. Wait for the processing time (10 minutes maximum).
- 5. Viola! Your winnings will be transferred to your bank account.

Tips for Better Betting

-----------------------

Now that you know how to create an account and withdraw your winnings, here are some tips to help you make the most of your betting experience:

1. Research, research, research! Knowing the sport and the odds is key to making informed betting decisions.

- 2. Don't bet with money you can't afford to lose. Set a budget and stick to it.
- 3. Don't chase losses. If you're on a losing streak, take a break.
- 4. Take advantage of the Pixbet welcome offer. Use the code Pixbet to get started.

5. Keep track of your winnings and losses. Stay organized and in control.

And there you have it! With these tips and tricks, you'll be well on your way to making the most of your Pixbet experience. Good luck and have fun!